#### Flat Part Recognition

Robert B. Fisher School of Informatics University of Edinburgh

Slide  $1/7$  Slide credit: Bob Fisher

### Flat Part Recognition

How to recognise these and similar parts

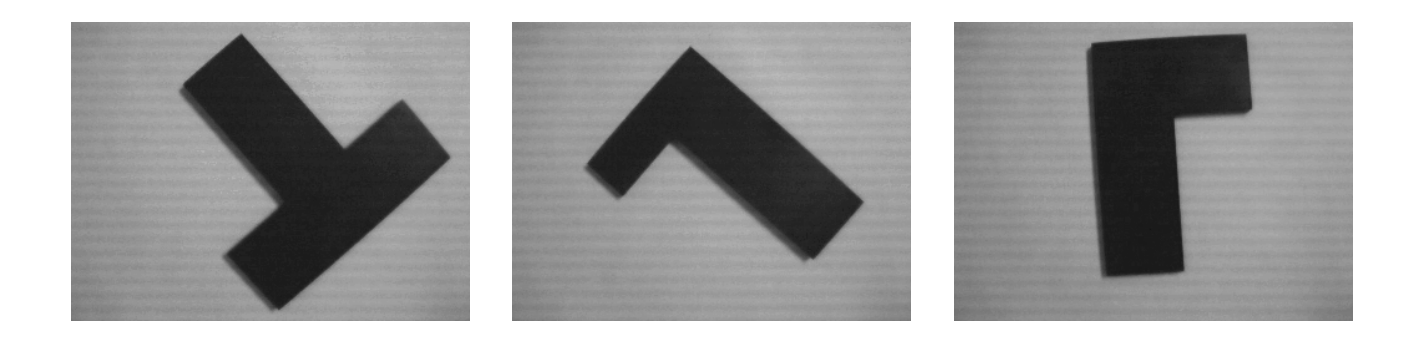

# Object Recognition General **Overview**

Several approaches to classification/recognition. Choose the same class as objects with:

- Shape similar shape descriptors
- Appearance similar pixel values
- Geometric similar structures in similar places with similar parameters
- Graph similar part relationships
- Bag of Words enough similar local feature descriptors

## Recognition Assumptions (Here)

- Flat, viewed orthographically
- Always from same distance
- Good contrast everywhere
- No specularities
- Here: shape-based recognition

# Shape-based recognition algorithm

- 1. Extract object from image (aka segmentation)
- 2. Compute properties
- 3. Use properties to compute class
- 4. Learning model properties for the classes

#### Top level Matlab

Dim = 3; % number of feature properties modelfile = input('Model file name\n?','s'); eval(['load ',modelfile,' NumCls Means ICor']) run=1; while  $\tilde{}(run == 0)$ currentimagergb = liveimagejpg currentimage = rgb2gray(currentimagergb);

vec = extractprops(currentimage);

class =  $\text{classify}(vec,NumC1s,Means,ICor,Dim)$ 

run = input('Do another image  $(0,1)\$ n?');

end

### Lecture Overview

- 1. Typical shape-based recognition approach
- 2. A generic matlab implementation